## SİNCAN AHMET ANDİÇEN MESLEKİ VE TEKNİK ANADOLU LİSESİ 2023-2024 EĞİTİM ÖĞRETİM YILI MUHASEBE VE FİNANSMAN ALANI - MUHASEBE DALI İŞLETMELERDE MESLEKİ EĞİTİM YILLIK PLANI EĞİTİM TARİHLERİ: EYLÜL 2023 – HAZİRAN 2024

## İŞLETMENİN ADI: ………………………………………………………………………….……………………………………………

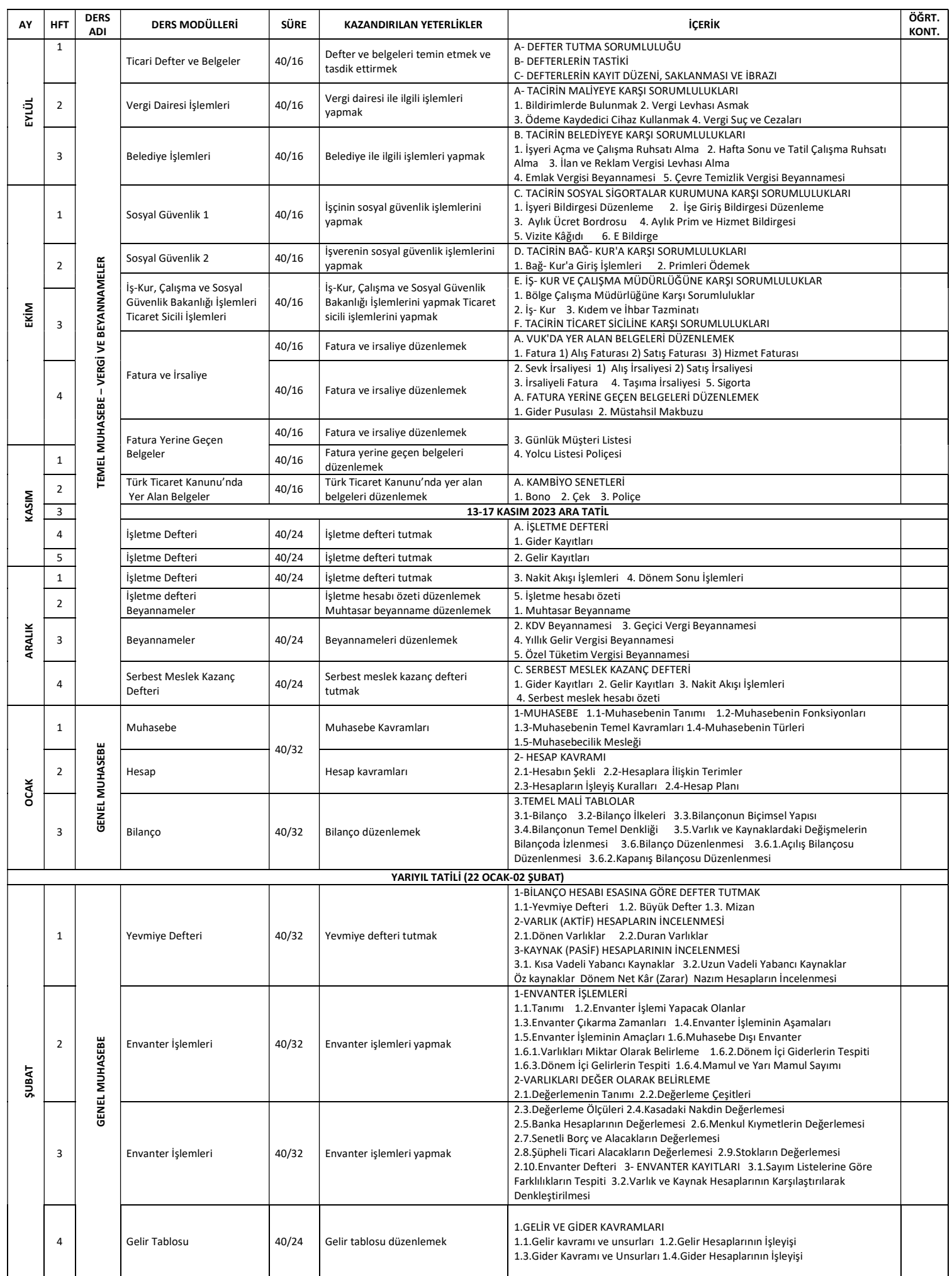

## SİNCAN AHMET ANDİÇEN MESLEKİ VE TEKNİK ANADOLU LİSESİ 2023-2024 EĞİTİM ÖĞRETİM YILI MUHASEBE VE FİNANSMAN ALANI - MUHASEBE DALI İŞLETMELERDE MESLEKİ EĞİTİM YILLIK PLANI EĞİTİM TARİHLERİ: EYLÜL 2023 – HAZİRAN 2024

İŞLETMENİN ADI: ………………………………………………………………………….……………………………………………

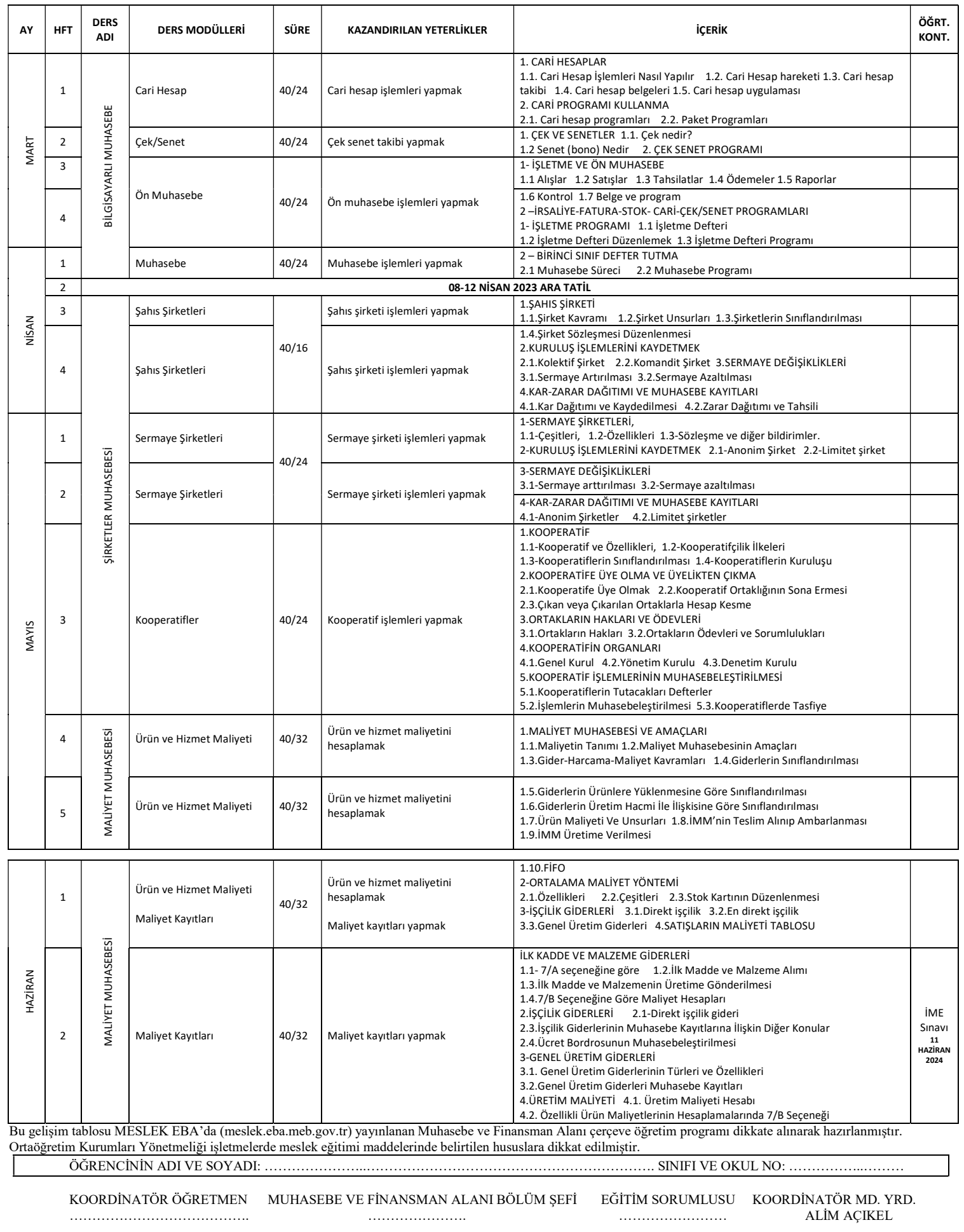

04.09.2023 UYGUNDUR OKUL MÜDÜRÜ VELİ GÜL